# Simulasi Flip Flop Menggunakan MATLAB

# *Flip Flop Simulation Using MATLAB*

**Arjuna Fikri Tri Firmansyah1\* , Gelen Veranda Deanda<sup>2</sup> , Aditio Nugroho<sup>3</sup> , Didik Aribowo<sup>4</sup>**

1,2,3,4Pendidikan Vokasional Teknik Elektro, FKIP, Universitas Sultan

Ageng TirtayasaJl. Ciwaru Raya, Nomor 25, Kota Serang, Banten [2283210021@Untirta.ac.id,](mailto:2283210021@Untirta.ac.id,) [2283210017@Untirta.ac.id,](mailto:2283210017@Untirta.ac.id) [2283210005@Untirta.ac.id,](mailto:2283210005@Untirta.ac.id)

[d\\_aribowo@Untirta.ac.id](mailto:d_aribowo@Untirta.ac.id)

*Abstrak – Rangkaian flip flop merupakan rangkaian elektronika yang tersusun dari beberapa rangkaian dimana output dari rangkaian ini akan ditampilkan oleh dua buah Light Emitting Diode (LED) yang akan menyala berkedip secara bergantian. Karena nyala yang berkedip bergantian inilah banyak orang menyebutnya dengan nama flip flop. Rangkaian flip flop sederhana ini menggunakan transistor sebagai saklar dengan menggunakan IC555. Pada flip-flop JK ini, masukan J dan K disebut masukan pengendali karena kedua masukan ini yang menentukan keadaan yang harus dipilih oleh flip-flop pada saat pulsa clock tiba (dapat pinggiran positif atau negatif, tergantung kepada jenis flipflopnya). flip-flop ini berbeda dengan flip-flop-D karena pada flip-flop-JK masukan clock adalah masukan yang dicacah, danmasukan J serta K adalah masukan yang mengendalikan flip-flop tersebut. dan menggunakan aplikasi matlab untuk memunculakan gelomabang dan kita tau hasil gelmbong yang dihasilan oleh Rangkaian Flip-flop. Model yang dikembangkan menggunakan SIMULINK/SimEvent yang disediakan olehaplikasi MATLAB.*

*Kata Kunci: Matlab, Flip-flop, LED, Komponen*

*Abstract – The ip op circuit is an electronic circuit composed of several a circuit where the output of this circuit will be displayed by two lights The Emitting Diode (LED) that will light up flashes alternately. Because it's on which blinks alternately this is what many people call it by the name ip op. This simple ip op circuit uses a transistor as a switch with using IC555. In this JK flip-flop, inputs J and K are called control inputs because these two inputs determine which state the flip-flop should select when the clock* pulse arrives (it can be either positive or negative edge, depending on the type offlip-flop). This flip-flop differs from a D-flip-flop in that in a JK-flip-flop the clock input is the input that is counted, and the J and K *inputs are the inputs that control the flip-flop. and use the Matlab application to generate waves and we knowthe results of the bubbles generated by the Flip-flop Circuit.The model is developed using SIMULINK/ SimEvent from MATLAB.*

*Keywords: Matlab, Flip-flop, LED, Component*

#### **1. Pendahuluan**

Dengan Berkembangnya elektronika yang semakin cepat ini. Jadi maka makin ditinggallah peralatan elektronika dengan rangkaian-rangkaian transistor, dimana rangkaian - rangkaian tersebutsudah direncanakan oleh pabrik-pabrik semikonduktor sehingga merupakan suatu kemasan yang kompak dan kecil dengan fungsi-fungsi tertentu. Kemasan demikian disebut Integrated Circuit (IC).

Flip-flop adalah piranti dasar untuk menyimpan informasi pada system digital. Dapat disimpulkan bahwa kombinasi S=0 dan R=0 menghasilkan output yang sama dengan output sebelumnya yang nilai arusnya tersebut berlawanan(Zuhal,2004).

Prinsip kerja darirangkaian flip-flop dibandingkan dengan prinsip dari kerja transistorsebagai saklar. Keadaan ini pula memilikin ketergantungan kepada kapasitor yang memiliki ketinggian

muatan yang lebih. Sebuah kapasitor yang ketinggian muatannya lebih akan menyebabkan lepasnyamuatan listrik(Widjanarka,2006).

Flip-flop jk merupakan penyempurnaan dari flip flop RS untuk mengatasi masalah osilasi, yaitu dengan adanya umpan balik. Yaitu pada kondisi masukkan j dan k berlogika 1 yang akan membuat kondisi keluaran sebelumnya atau dikenal dengan istilah toggle(Beshop,2004).

Beberapa penerapan yang penting dari flip-flop adalah dapat digunakan sebagai bagian dari rangkaian memori, untuk menghapus getaran tombol, dan sebagai rangkaian penunda. Masalah ini disebut sebagai key debounce. Masalah ini tidak diinginkan dan harus dihindari(Godse,2009).

# **1.1. Rumusan Masalah**

- 1. Bagiaman Konsep dasar MATLAB ?
- 2. Bagaimana Cara menjalankan MATLAB ?
- 3. Bagaimana Cara Kerja Flip-Flop ?
- 4. Bagaimana Cara Kerja Flip-Flop pada Aplikasi MATLAB ?

# **1.2. Tujuan Penulisan**

- 1. Menjelaskan Konsep dasar MATLAB.
- 2. Menjelaskan Cara menjalankan MATLAB.
- 3. Menjelaskan Cara Kerja Flip-Flop.
- 4. Menjelaskan Cara Kerja Flip-Flop pada Aplikasi MATLAB.

# **2. Metode Penelitian**

Jadi disini kami menggunakan metode penelitian jenis deskriptif. Yang mana deskriptif sendiriitu yang artinya adalah suatu penelitian yang dilakukan untuk mengetahui nilai variabel mandiri, baik satu variabel atau lebih (independen) tanpa membuat perbandingan atau menghubungkan dengan variabel lain. Untuk mengetahui bagaimana keadaan variable itu sendiri (Sugiyono, 2018).

Disini kami akan mencoba melakukan simulasi flip-flop dengan menggunakan matlab. Yang mana nantinya didalammatlab itu sendiri juga diisi oleh berbagai macamkomponen seperti: resistor,transistor, LED, dan lain-lain.

# **3. Hasil dan Pembahasan**

Pertama dirilis di tahun 1970 oleh MathWorks, MATLAB adalah salah satu platform yang paling banyak digunakan untuk mengolah angka dan bahasa pemrograman. Ada banyak sekali hal yangkamu bisa lakukan dengan MATLAB, khususnya yang terkait dengan rumpun ilmu di bidang teknik, matematika, dan sains. Menurut MathWorks, MATLAB adalah platform pemrograman yang menggunakan bahasa berbasis matriks sehingga umumnya digunakan untuk menganalisis data, membuat algoritma, serta menciptakan pemodelan dan aplikasi. Aplikasi ini juga sering dimanfaatkan untuk mengembangkan deep learning, machine learning, dan hal-hal terkait lainnya. Siapa saja bisa menggunakan MATLAB, mulai dari pelajar hingga profesional. Secara garis besar, begitulah kegunaanMATLAB. Berikutnya, Glints akan menjelaskan lebih detail tentang hal-hal spesifik yang bisa kamu lakukan dengan MATLAB ( Sumaryo,2013). MATLAB adalah tool yang sangat cocok jadi teknologi yang membantu pekerjaanmu. MATLAB merupakan platform pemrograman yang didesain khusus untuk pengolahan numerik.

MATLAB merupakan kependekan dari MATrix LABoratory dikarenakan setiap data pada MATLAB menggunakan dasar matriks. MATLAB adalah bahasa pemrograman tinggi, tertutup, dan case sensitive dalam lingkungan komputasi numerik yang dikembangkan oleh MathWorks. Salah satu kelebihannya yang paling populer adalah kemampuan membuat grafik dengan visualisasi terbaik. MATLAB mempunyai banyak tools yang dapat membantu berbagai disiplin ilmu. Ini merupakan salahsatu penyebab industri menggunakan MATLAB. Selain itu MATLAB

ISSN (p): 2985 - 4903 ISSN (e): 2986 - 2477

mempunyai banyak library yang sangat membantu untuk menyelesaikan permasalahan matematika seperti membuat simulasi fungsi, pemodelan matematika dan perancangan GUI(Zhou,2010).

Sebelum memulai kita harus tau terlebih dahulu bagaimana cara menjalankan MATLAB adalah sebagaiberikut:

• Buka menu 'Start' dan cari aplikasi MATLAB yang berhasil kamu instal. Buka aplikasi tersebutdan tunggu hingga MATLAB terbuka sepenuhnya.

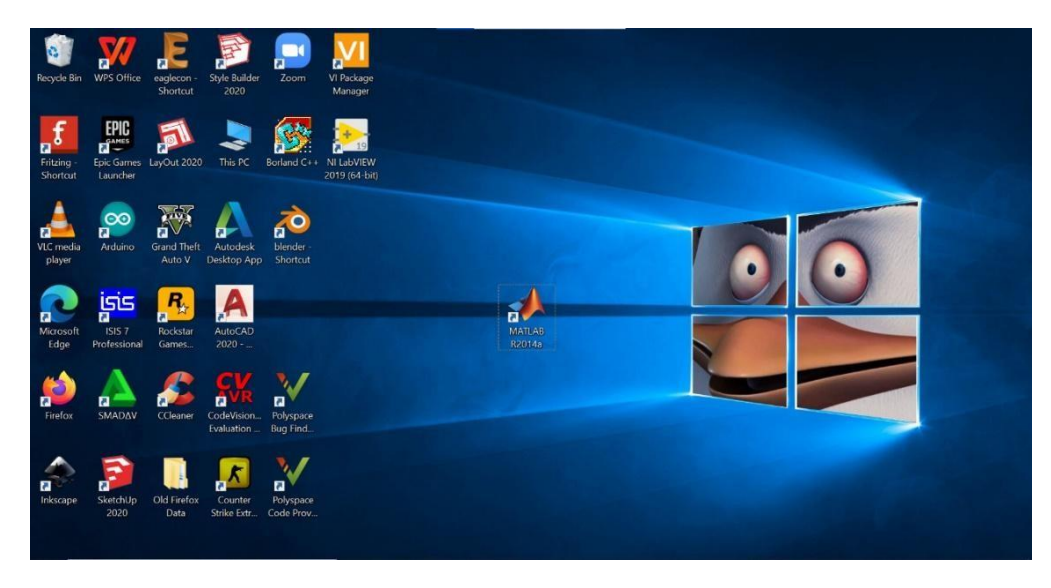

Gambar 1. Tampilan monitor.

• Untuk mulai menjalankan MATLAB, klik menu 'File' dan pilih 'New' kemudian pilih 'Gui' (

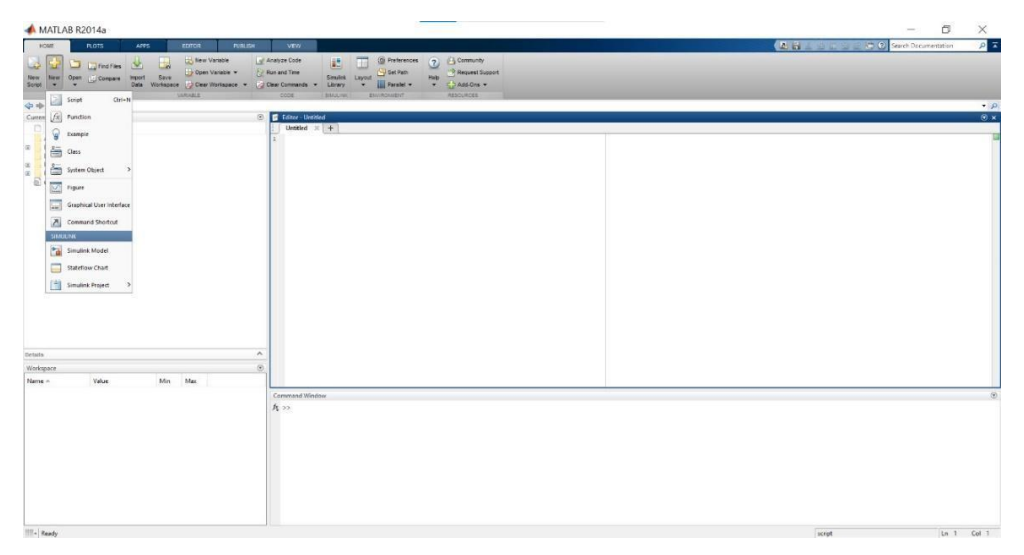

Gambar 2. Tampilan menu MATLAB

• Lalu muncul bagian untuk simulink, digunakan untuk tempat simulasi yang akan digunakan.

| (A) M A South Street O Service construct<br><b>FORDS RELIGIA INTERNATIONAL</b><br><b>BOTS</b><br>ARC .<br>untitled<br>$\Box$<br>$\times$<br>-<br><b>Luppert</b><br>New New Or File Edit View Display Diagram Simulation Analysis Code Tools Help<br>$-9 - 4$<br>3. 日 中 中 中 調 @ * 国 * 9 9 9 0 * 10.0<br>untitled<br>e <b>Nuntitled</b><br>All Diero<br>٠<br>Default<br>Default Use 18<br>$\begin{picture}(180,10) \put(0,0){\line(1,0){10}} \put(10,0){\line(1,0){10}} \put(10,0){\line(1,0){10}} \put(10,0){\line(1,0){10}} \put(10,0){\line(1,0){10}} \put(10,0){\line(1,0){10}} \put(10,0){\line(1,0){10}} \put(10,0){\line(1,0){10}} \put(10,0){\line(1,0){10}} \put(10,0){\line(1,0){10}} \put(10,0){\line(1,0){10}} \put(10,0){\line($<br>当<br><b>BE</b><br>$\mathbf{2}$<br>100%<br>Ready<br>ode45<br>$\widehat{\phantom{a}}$<br>$\circ$<br>Min Mar<br>Value<br>Commond Window<br>R > 2 | script<br>$ln 1$ Cel 1 | MATLAB R2014a          | $\square$<br>$\overline{\phantom{a}}$ |
|----------------------------------------------------------------------------------------------------|------------------------|------------------------|---------------------------------------|
|                                                                                                    |                        | FORE                   |                                       |
|                                                                                                    |                        | 29                     |                                       |
|                                                                                                    |                        | 中中国四<br>Current Folder |                                       |
|                                                                                                    |                        | □ Name <               |                                       |
|                                                                                                    |                        |                        |                                       |
|                                                                                                    |                        |                        |                                       |
|                                                                                                    |                        |                        |                                       |
|                                                                                                    |                        |                        |                                       |
|                                                                                                    |                        |                        |                                       |
|                                                                                                    |                        |                        |                                       |
|                                                                                                    |                        |                        |                                       |
|                                                                                                    |                        |                        |                                       |
|                                                                                                    |                        |                        |                                       |
|                                                                                                    |                        |                        |                                       |
|                                                                                                    |                        |                        |                                       |
|                                                                                                    |                        |                        |                                       |
|                                                                                                    |                        |                        |                                       |
|                                                                                                    |                        |                        |                                       |
|                                                                                                    |                        |                        |                                       |
|                                                                                                    |                        |                        |                                       |
|                                                                                                    |                        |                        |                                       |
|                                                                                                    |                        |                        |                                       |
|                                                                                                    |                        |                        |                                       |
|                                                                                                    |                        |                        |                                       |
|                                                                                                    |                        |                        |                                       |
|                                                                                                    |                        |                        |                                       |
|                                                                                                    |                        |                        |                                       |
|                                                                                                    |                        |                        |                                       |

Gambar 3. Tampilan menu Simulink

• Setelah selesai menggunakan aplikasi MATLAB, jangan lupa untuk menyimpan dengan caraklik 'File' dan pilih 'Save'.

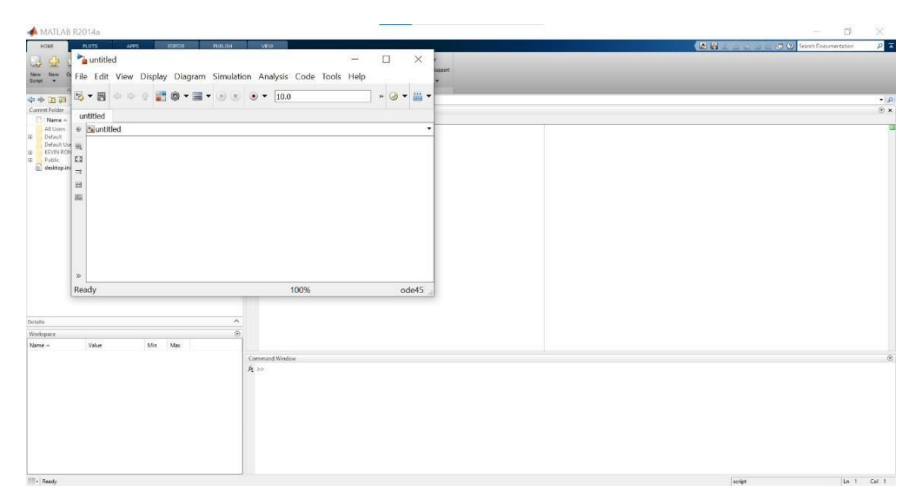

Gambar 4. Save file MATLAB

• Simulasi dengan gambar rangkaian sebagai berikut:

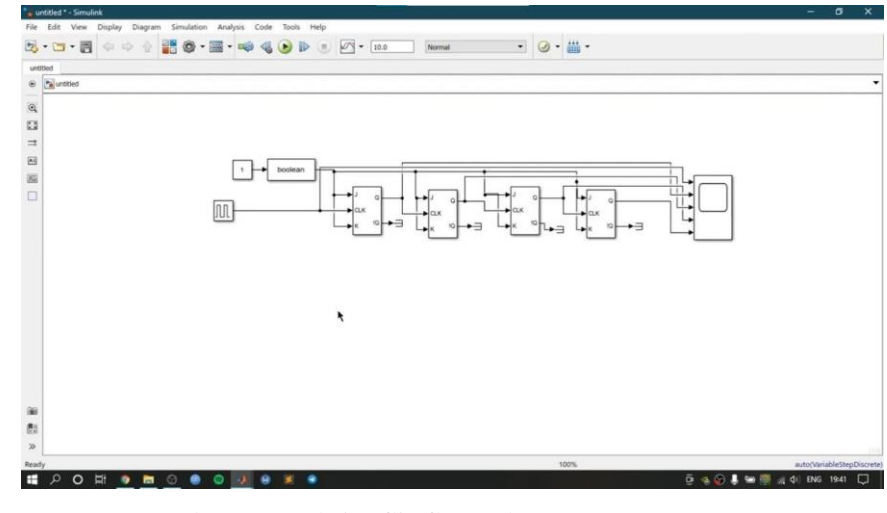

Gambar 5. Rangkaian flip flop pada MATLAB

• Dan dibawah sini merupakan hasil gelombang Rangkaian Flip-flop yang terbaca atau tampilpada aplikasi MATLAB.

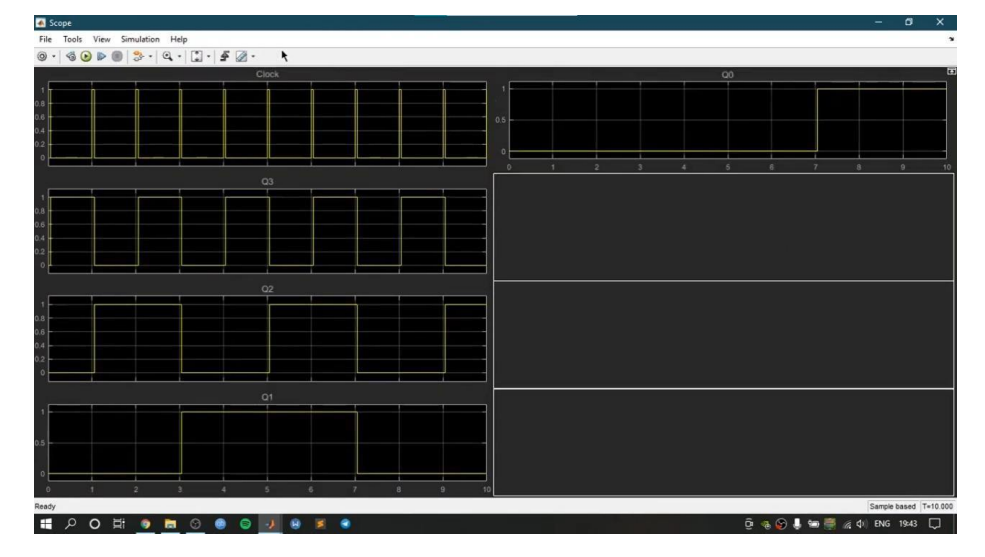

Gambar 6. Gelombang Rangkaian flip flop pada MATLAB

Pada flip-flop JK ini, masukan J dan K disebut masukan pengendali karena kedua masukan ini yang menentukan keadaan yang harus dipilih oleh flip-flop pada saat pulsa clock tiba (dapat pinggiranpositif atau negatif, tergantung kepada jenis flipflopnya). flip-flop ini berbeda dengan flip-flop-D karenapada flip-flop-JK masukan clock adalah masukan yang dicacah, dan masukan J serta K adalah masukanyang mengendalikan flip-flop tersebut.

J-K flip-flop atau Jump-Kill Flip-flop merupakan penyempurna flip-flop dasar RS, yang mana. flip-flop ini mengatasi kelemahan flip-flop RS yang tidak mengizinkan pemberian masukan R=S=1, dengan meng-AND-kan masukan dari luar dengan keluaran seperti yang dilakukan oleh flip-flop T. Penyempurnaan yang dilakukan flip flop JK ini yaitu mengganti mode keluaran (Q) dari mode ambigumenjadi toggle atau beralih. Pada flip-flop JK, input merupakan satusatunya masukan sedangkan keluarannya tetap dua. Jika keadaan keluaran flipflop 0, maka setelah adanya sinyal pemicu keadaan berikutnya menjadi 1, dan bila keadaan keluarannya 1 maka setelah ada pemicu keadaannya akanmenjadi 0.

#### **4. Kesimpulan**

- 1. Kesimpulan yang penyusun dapat dalam membuat makalah ini adalah flip-flop sebagai memori(menyimpan informasi) 1 bit atau sautu sel penyimpan 1 bit.
- 2. Selain itu flip-flop juga dapat digunakan pada rangkaian Shift Register, Rangkaian Counter danlain Sebagainnya.

#### **Ucapan Terima Kasih**

Terima kasih kepada semua pihak yang telah membantu dalam menyelesaikan penulisan, yang berjudul " Simulasi Flip Flop Menggunakan MATLAB".

#### **Referensi**

[1] Beshop. (2004). *Dasar-dasar Elektronika*. Jakarta: Erlangga.

[2] Godse. (2009). *Elektronik Digital*. Jakarta: Erlangga.

[3] Sugiyono. (2018). *Metodelogi Penelitian Kuantitatif*. Bandung: Alfabeta.

[4] Widjanarka. (20006). *Teknik Digital.* Jakarta: Erlangga

ISSN (p): 2985 - 4903 ISSN (e): 2986 - 2477

#### **SENTER 2022: Seminar Nasional Teknik Elektro 2022 (Volume 07 Tahun 2022) 25**

- [5] Zuhal. (2004). *Prinsip Dasar Elektronik.* Jakarta: Gramedia Pustaka Utama.
- [6] Z. Yang, X. Huang, C. Du, M. Tang, and F. Yang, "Matlab ," pp. 5203–5207, 2008.
- [7] B. Zhou, J. Cao, X. Zeng, and H. Wu, "Using matlab to flip-flop", 2010 IEEE 72nd, pp. 1– 5,2010.
- [8] S. Sumaryo, A. Halim dan K. Ramli, "Simulation Model Flip-Flop," Quality in Research, 2013.